## INTERACT<br>Cheal Sheel

### Waterford Early Learning

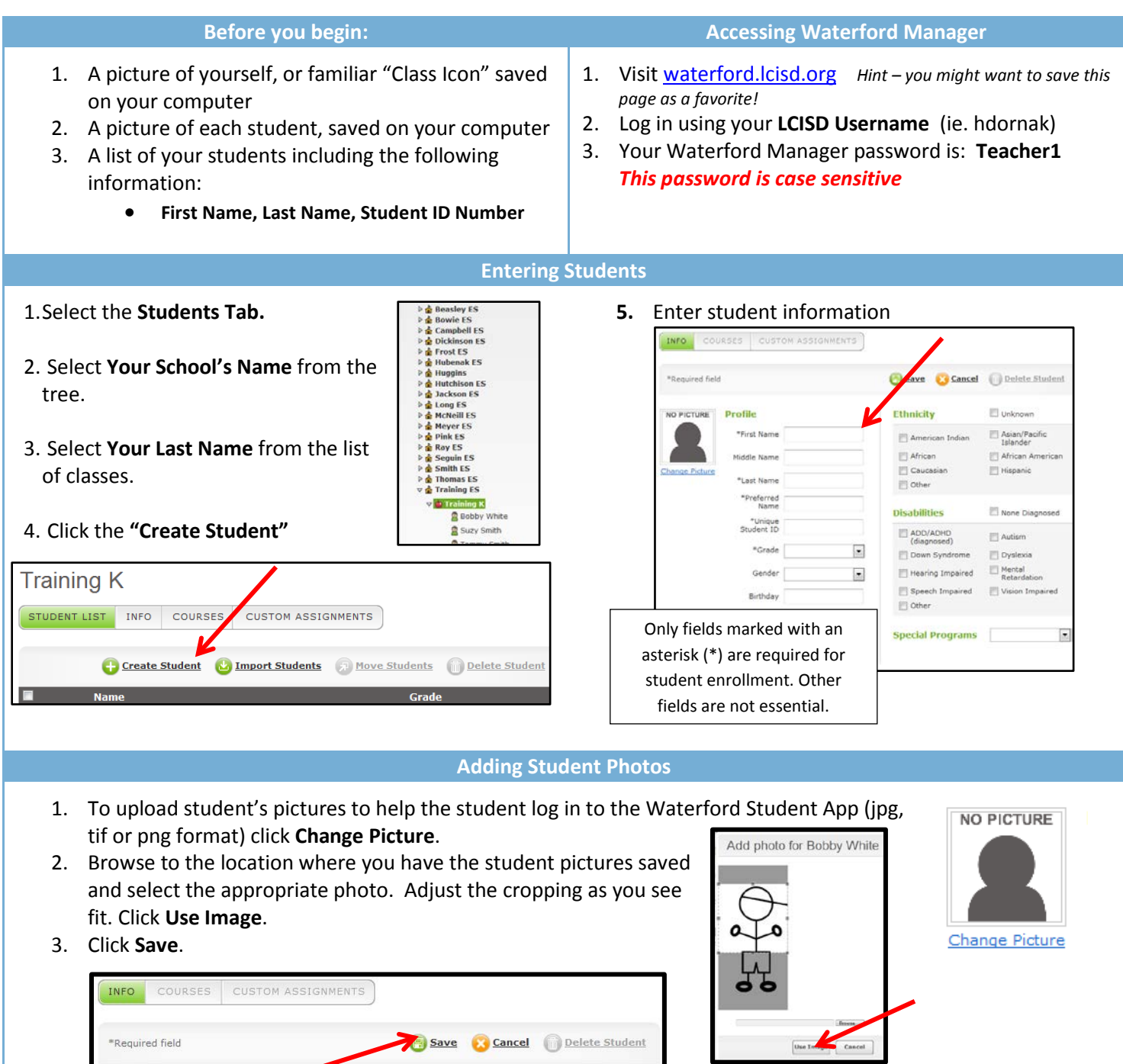

Repeat this process for each student you enroll in the Waterford program.

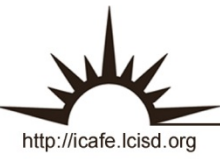

# INTERACT<br>Cheal Sheel

#### Waterford Early Learning

#### Adding Class Picture or Icon

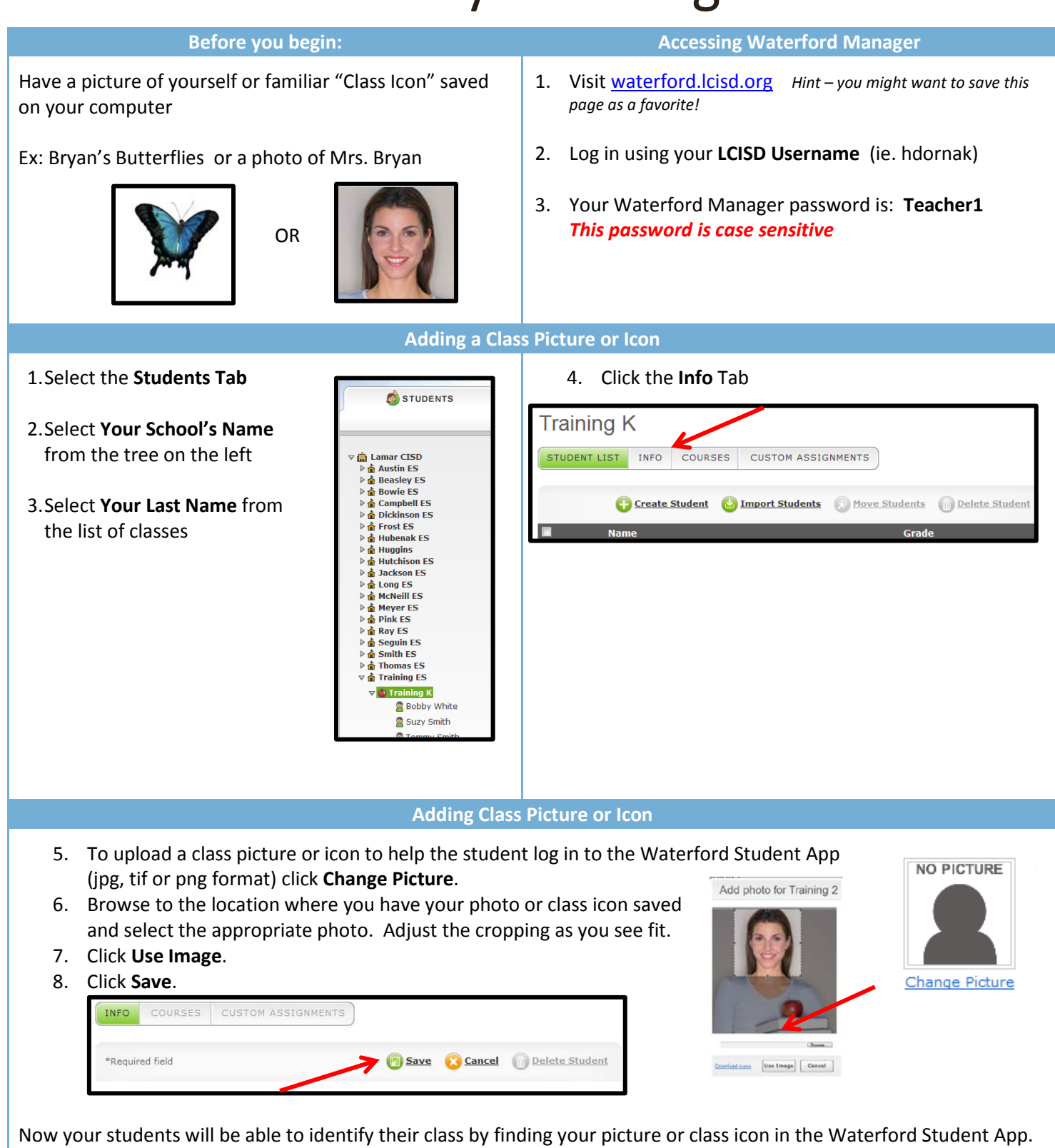

http://icafe.lcisd.org

Integrating Technology Realistically Among Classroom Teachers

Ε

R